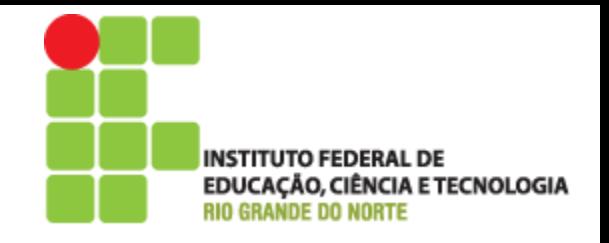

#### Programação Orientada a Objeto

#### Aula 4 – Introdução a Linguagem de Programação Java

Prof. Pedro Baesse pedro.baesse@ifrn.edu.br

#### **Roteiro**

- História do Java
- Motivos para usar Java
- Características da Linguagem

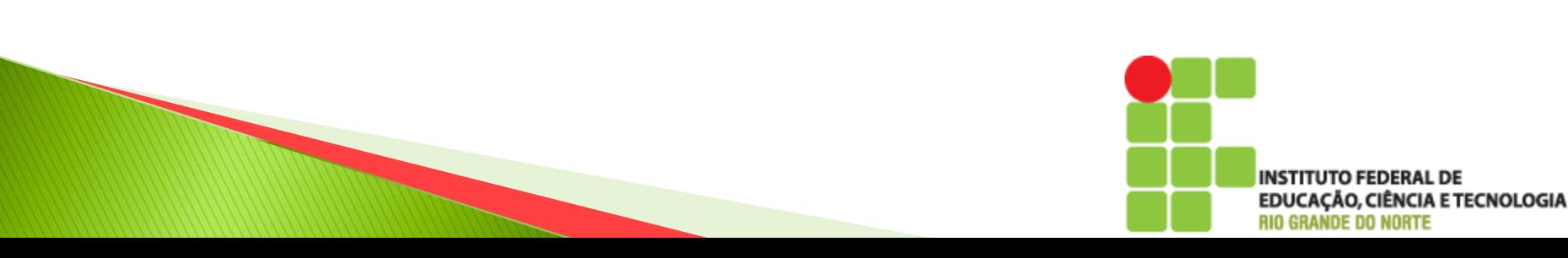

#### Linguagem de Programação Orientada a Objetos - LPOO

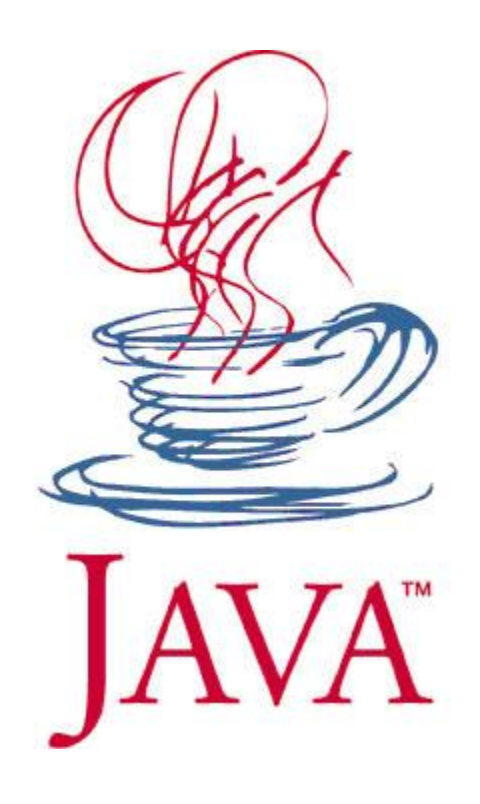

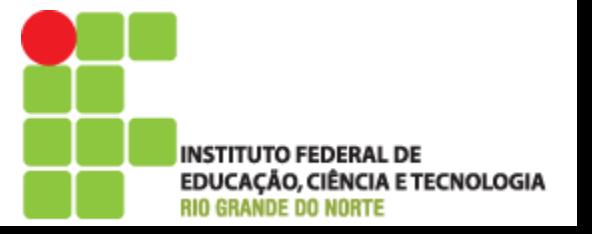

# **Bibliografia**

- Programação Orientada a Objetos com Java: Uma introdução prática usando Bluel
	- David J. Barnes e Michael Kölling
	- Editora Pearson / Prentice Hall
- Java Use a Cabeça
	- Kathy Sierra e Bert Bates
	- Editora Alta Books
- ▶ Java Como Programar
	- Deitel
	- Editora Pearson / Prentice Hall
- Simplesmente Java
	- Michael Wenstrom
	- Editora Alta Books
- $\triangleright$  Big Java
	- Cay Horstmann
	- Editora Bookman

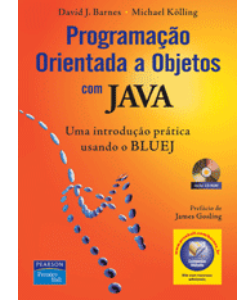

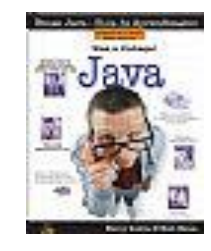

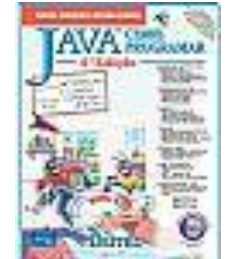

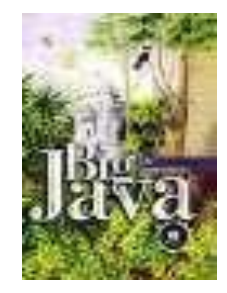

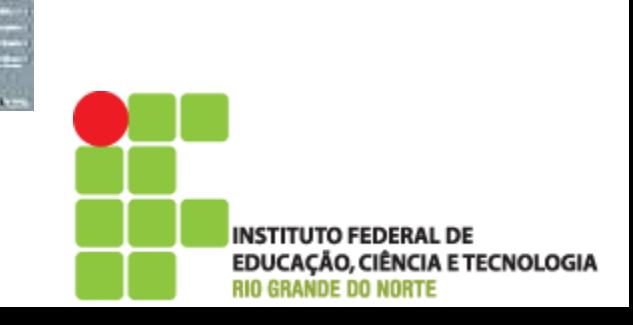

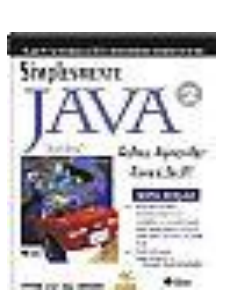

# Evolução

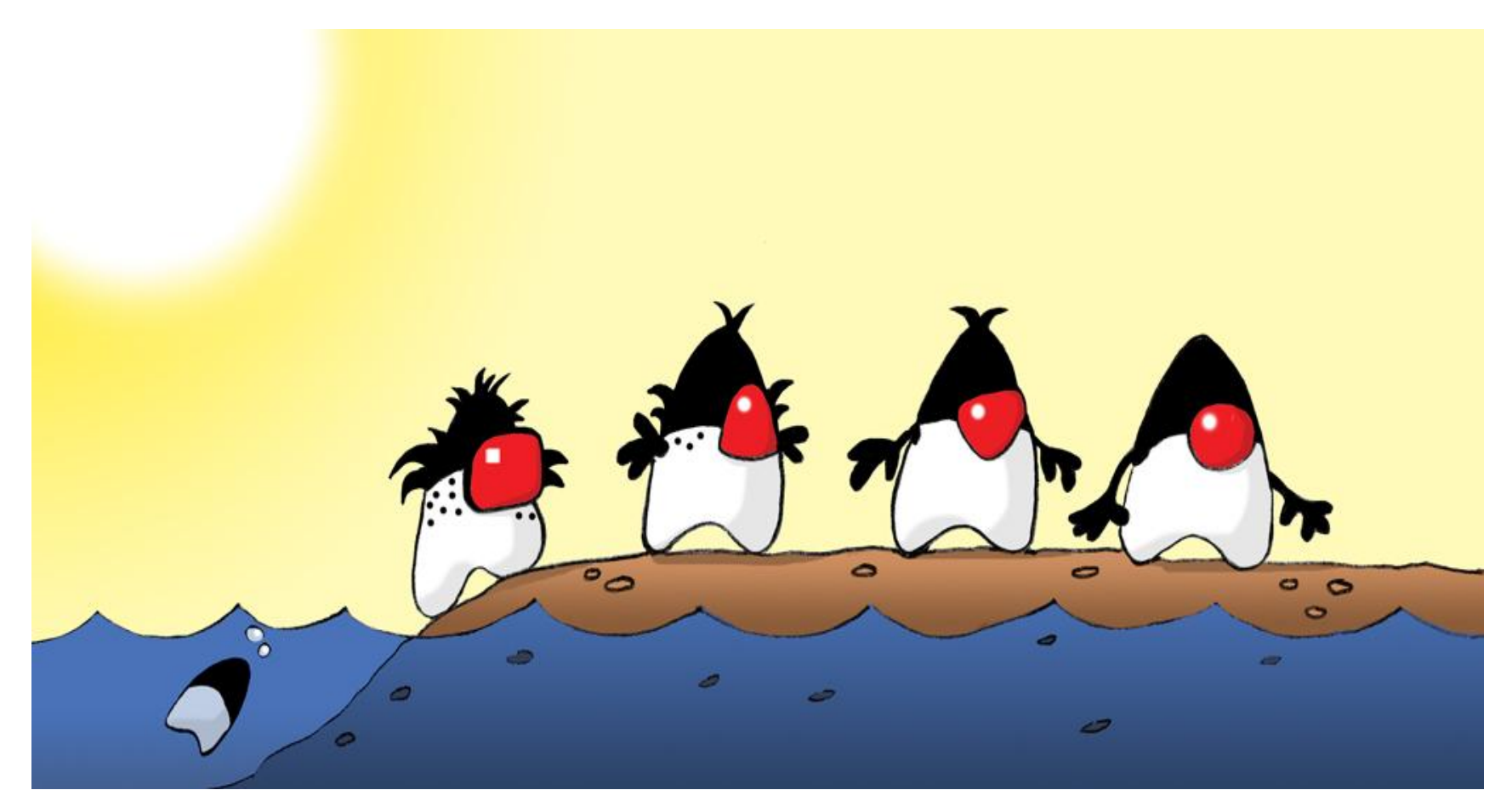

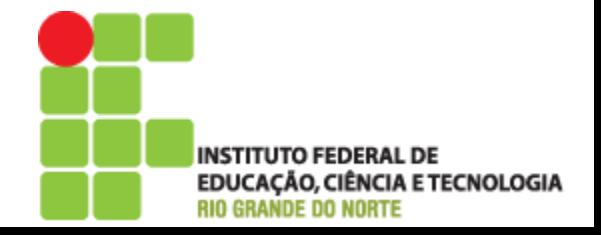

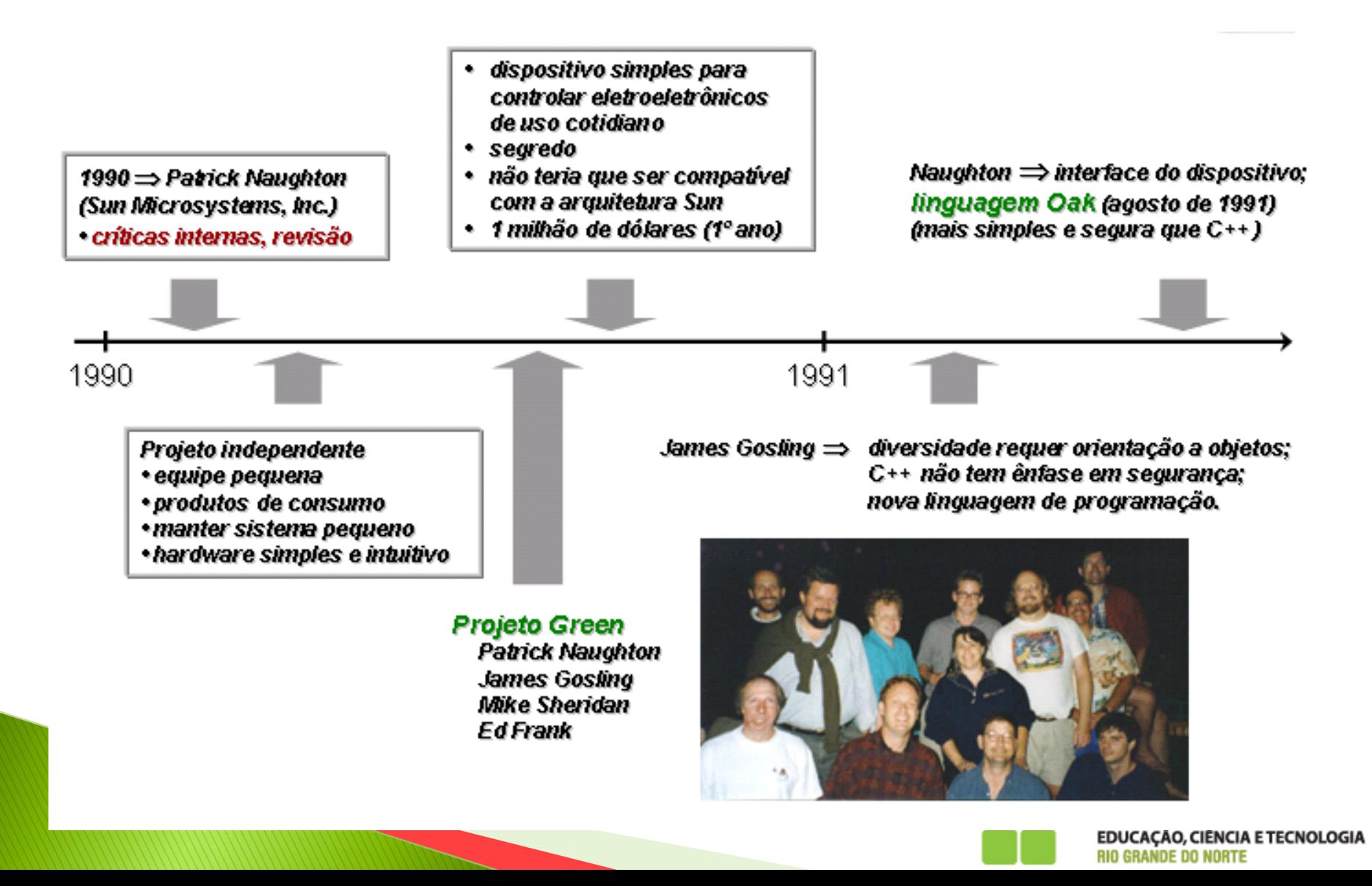

- ▶ 1991 Início do Projeto Green
	- Linguagem Oak criada por James Gosling, Mike Sheridan e Patrick Naughton.
	- Inspirada na UCSD Pascal de Niklaus Wirth, porém, baseada em C++ (Unix)

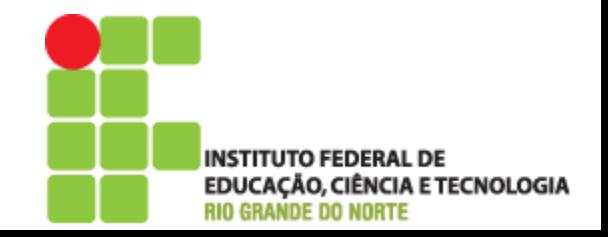

3 de Setembro de 1992. demonstração do Star7 para Scott McNealy (handheid sem teclado e sem botões baseado na plataforma SPARC)

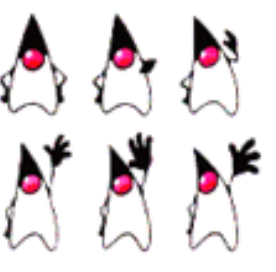

**SUN transformou** equipe Green em FirstPerson, Inc., uma subsidiária gerenciada por **Wayne Rosing.** 

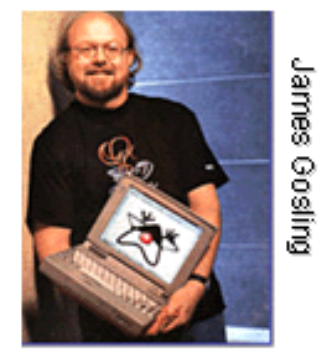

1992

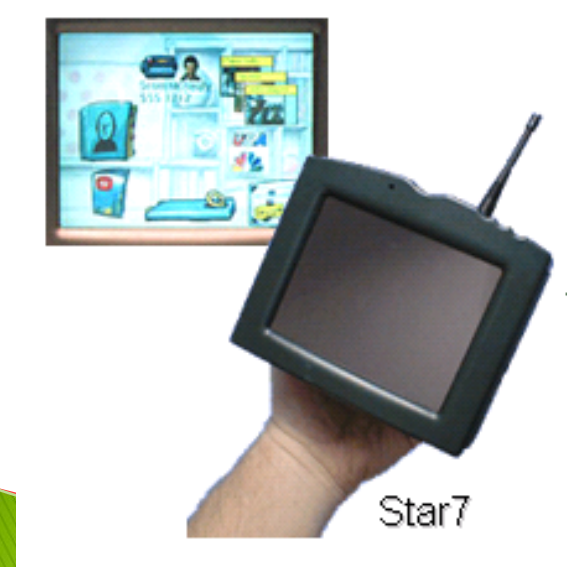

LCD colorido de 5" touchscreen rede sem fio de 900MHz, 200Kbps, PCMCIA, 4MB RAM, codecs de áudio, projeto industrial versão de Unix usando um megabyte. flash RAM, drivers

1993

nova linguagem de programação: pequena, segura, distribuída, robusta, interpretada, com coleta automática de lixo, multitarefa, neutra com relação à arquitetura, com desempenho elevado, e dinâmica.

quia e controle remoto de TV quadro de mensagens pela rede wireless, agente on-screen

#### 1994

O firstperson, inc.

#### Oak Language Specification

This document is a pretincinary specification of the Chichanguage. Sold the gen de abord and the bespanje and website to be begin them a betrained as the control.<br>Inflation and AMSE's last happing a study to the specification, the hardware about a<br>to program a sentent and down to a MSEC.

#### **Pregnate Strauters**

1

.<br>De communication de la contrata programme constant de communicación de la contrata.<br>Les de composition de la contrata dels trats trabandeg de la sistema de ciutas apares. eutoservaniei.

- Construction of the large many 20
- export determinism "Parkage" on page 20 - An detectors (will have an pay 10)
- · atolarshibuton (or "broken" repay th

kinterpartikanent: Clais vormeritarien untervan vorwalte musiciale visamen extimaciones, ar ment and a state and discrept in a probability and conditional discrete than the

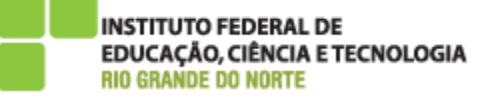

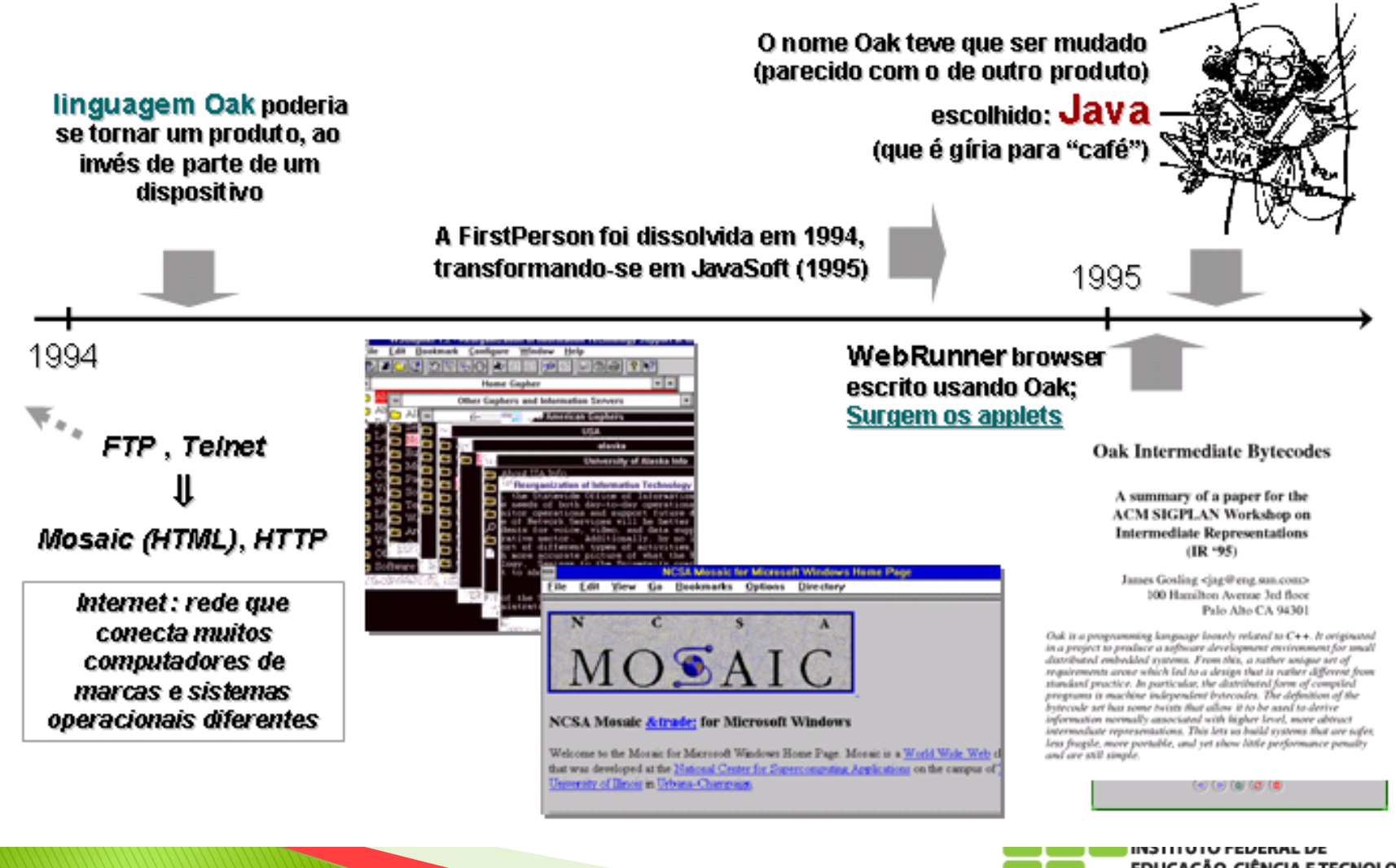

**EDUCAÇÃO, CIÊNCIA E TECNOLOGIA RIO GRANDE DO NORTE** 

- **▶ 1994 HotJava** 
	- Gosling desenvolve o navegador Webrunner depois chamado de HotJava para demonstrar o uso de Java no desenvolvimento de aplicativos para redes
	- O compilador Java, originalmente escrito em C, é reescrito em Java

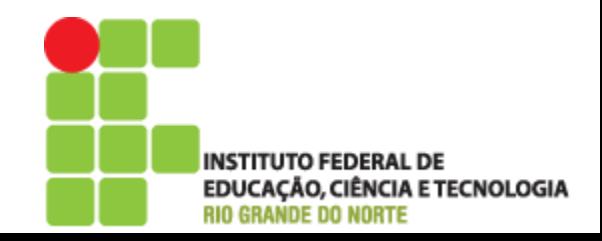

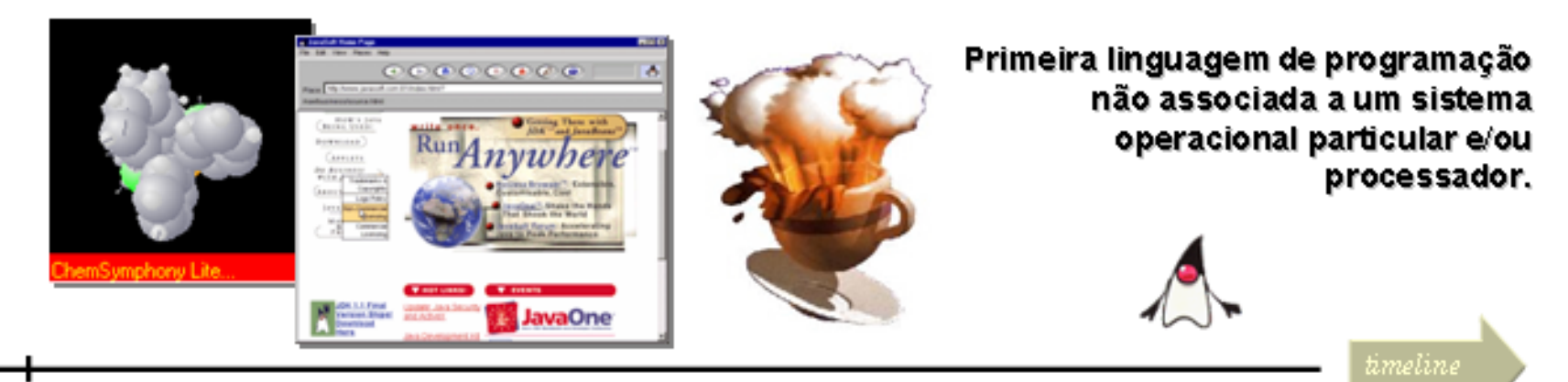

1995

- ∗23 de Maio de 1995 anúncio oficial do Java™
- Seguir o modelo de negócio da Netscape: Produto livre para uso.
- Comercializar parte (licenciamento cód. fonte).
- <u>- Acesso</u> ao código fonte do Java liberado.
- Netscape dá suporte para Java (Set 95).

Borland, Macromedia, Mitsubishi, Netscape, Oracle, Silicon Graphics, Spyglass, Toshiba...

...Microsoft (dez/1995)

**NETSCAPE & SUN ANNOUNCE JAVASCRIPT<sup>10</sup>** THE OPEN, CROSS-PLATFORM OBJECT **SCRIPTING LANGUAGE FOR ENTERPRISE NETWORKS & THE INTERNET** 20 Industry-Leading Companies Have **Expressed Their Endorsement of ...** December 4, 1995, Mountain View, Calif. - ...

**EDUCAÇÃO, CIÊNCIA E TECNOLOGIA** 

**RIO GRANDE DO NORTE** 

- ▶ 1995 Início da Era Java
	- Lançamento oficial da Linguagem Java, kit JDK 1.0 alpha
	- Netscape com suporte à Java

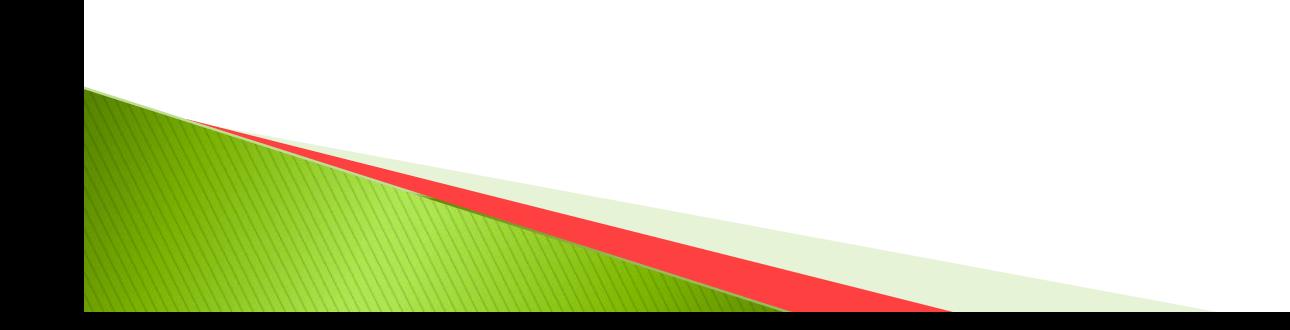

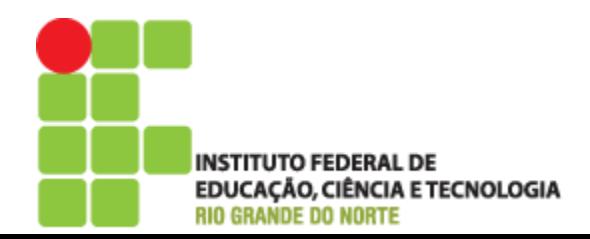

- 1996 Lançamento do kit JDK 1.0
	- JVM para MacOS
	- Primeiro JavaOne

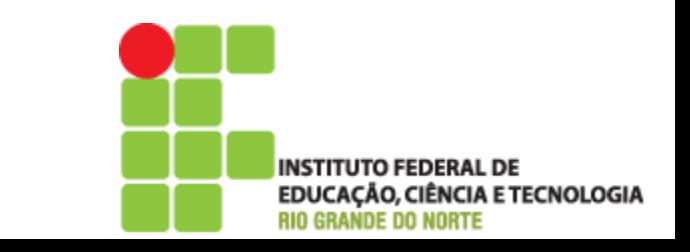

- 1997 Lançamento da versão 1.1
	- Conectividade de bancos de dados, servlets e objetos distribuídos
	- Novo modelo de eventos, internacionalização, modelo de componentes JavaBeans)
	- JDK 1.1.3 para Linux
	- JavaCard

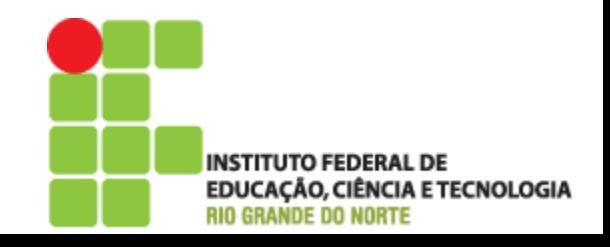

- 1998 Lançamento do Java2
	- JDK 1.2 JFC Swing e segurança
	- Formalização do JCP Java Community Process
	- API Java 3D

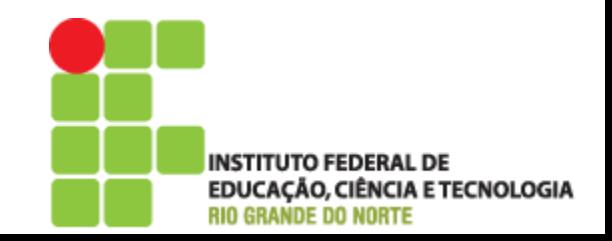

- 1999 Edições da plataforma: J2SE, J2EE e J2ME
	- Lançamento de JSP Java Server Pages
	- Apache Jakarta
	- Tecnologia JavaCard adotada como padrão mundial

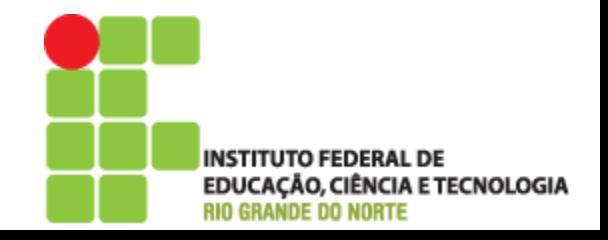

# Edições do Java

▶ Java Standard Edition (JavaSE)

- API's padrão, base da linguagem Java. Aplicações Desktop.
- ▶ Java Micro Edition (JavaME)
	- API's para aplicações em micro-dispositivos (pda, celulares, pagers,...)
- Java Enterprise Edition (JavaEE)
	- Destinada à aplicações corporativas distribuídas e de arquitetura multicamadas.

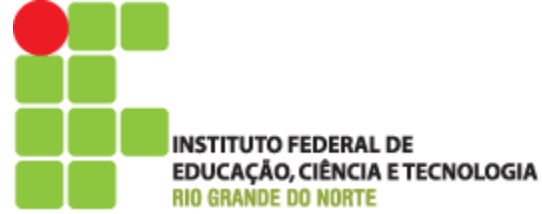

- $\sqrt{2000} J2SE$  1.3
	- 400 grupos de usuários no mundo
	- JavaOne com mais de 25.000 desenvolvedores
	- NetBeans Open-Source

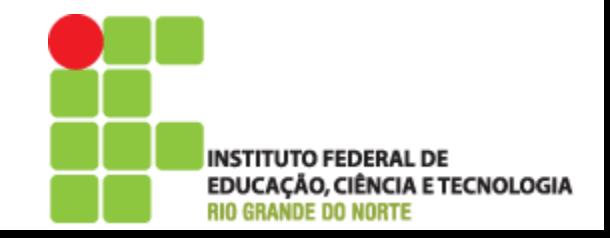

- $\sqrt{2000} J2SE$  1.3
	- 400 grupos de usuários no mundo
	- JavaOne com mais de 25.000 desenvolvedores
	- NetBeans Open-Source

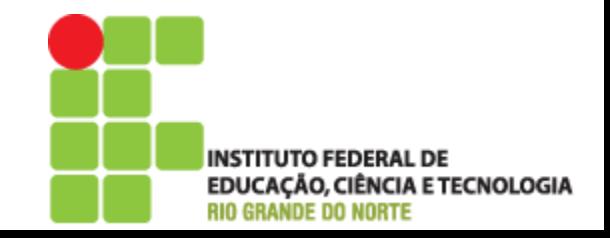

- ▶ 2001 IDE Eclipse
	- J2ME para Linux
	- Catálogo J2EE Patterns
	- Lançamento do SDK J2EE 1.3

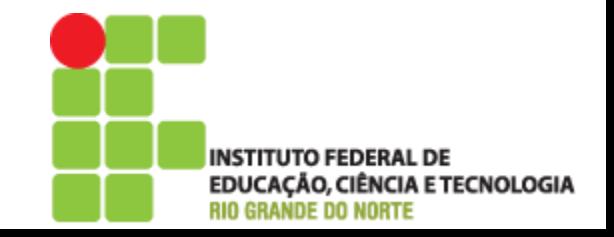

- 2002 Lançamento do JDK J2SE 1.4
	- Web Services Developers Pack 1.0
	- Java 3D API 1.3
	- MIDP 2.0
	- API Java Server Faces
	- Mais de 50 milhões de celulares J2ME

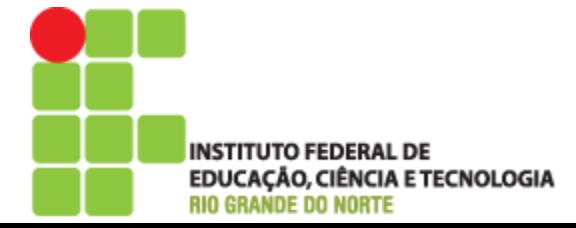

- $\rightarrow$  2003 java.net
	- 500 grupos de usuários Java no mundo.
	- Anúncio do protótipo do robô de exploração enviado à Marte.
	- J2ME Mobile 3D Graphics API.
	- J2EE 1.4

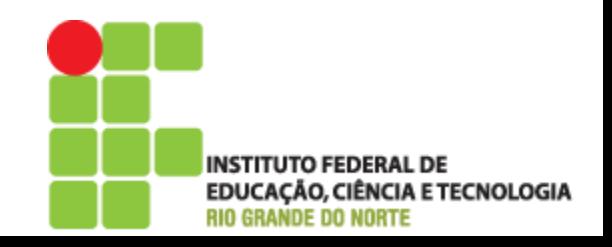

- 2003 java.net
	- 500 grupos de usuários Java no mundo.
	- Anúncio do protótipo do robô de exploração enviado à Marte.
	- J2ME Mobile 3D Graphics API.
	- J2EE 1.4

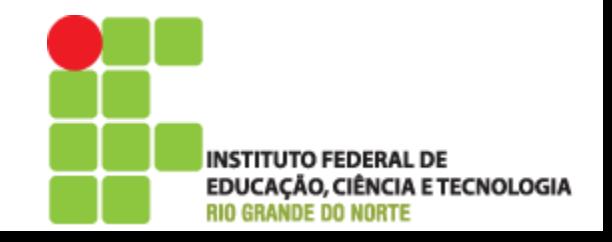

- ▶ 2004 J2SE 1.5 (Tiger)
	- Mais de 250 milhões de telefones móveis.
	- Projeto Looking Glass

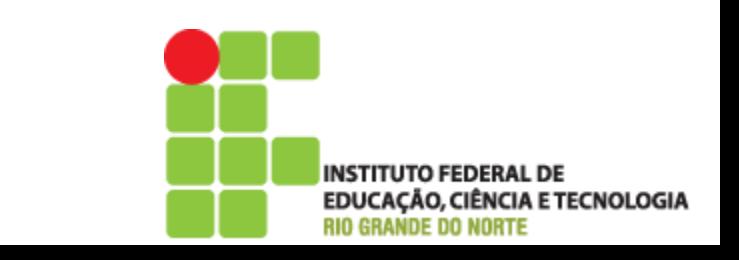

#### Alguns motivos para utilizar Java

- Em 2003 a linguagem JAVA foi eleita pelo 4º ano consecutivo a linguagem do ano pela revista Info Exame
- A tecnologia Java está em 100% das empresas Fortune 500
- ▶ 78% dos executivos vêem a linguagem Java como a melhor plataforma para web services (fonte: Giga, Computerworld);
- O Java está instalada e rodando em quase 500 milhões de computadores desktop pelo mundo;

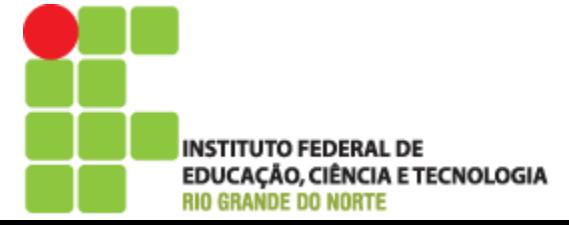

#### Alguns motivos para utilizar Java

- Mais de 300 milhões de smart cards seguros baseados em ambiente Java já foram distribuídos;
- Quase 1 bilhão de SIM cards para telefonia celular.
- Quase 74% de profissionais que usam Java como sua principal linguagem de desenvolvimento, ultrapassando os 51% que usam Visual Basic (segundo fonte: IDC).

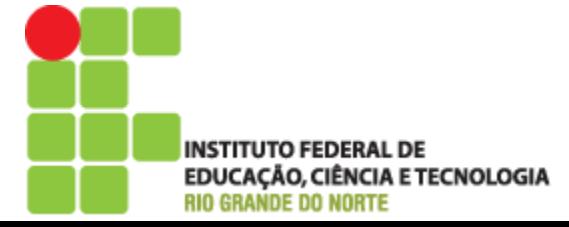

#### Características da linguagem Java

- Portabilidade
	- O código binário das aplicações Java (byte codes) podem ser executados em várias plataformas sem nenhuma alteração
- ▶ Uso Geral
	- Aplicações que vão desde smart-cards até mainframes
- Linguagem Distribuída (RMI, EJB)
	- Java possui API's para a criação de objetos distribuídos onde partes de uma única aplicação podem estar sendo executada em várias máquinas transparentemente.
- Segurança (SandBox Caixa de Areia) ◦ Controle de segurança do ambiente de execução das aplicações

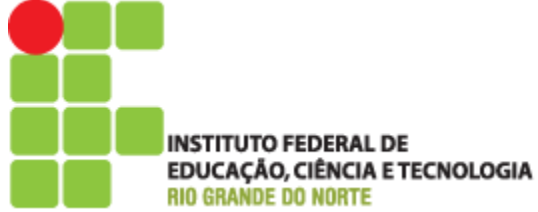

#### Características da linguagem Java

- **Multithreading** 
	- Suporta a programação de aplicações multitarefa compostas por várias linhas de execução (threads)
- Linguagem Dinâmica (JCP)
	- O Java está em constante evolução, suas extensões e sua evolução não são controladas por uma única empresa, ou por seu criador, mas sim pela comunidade
- Java e a Internet (Applets, Servlets / JSP) ◦ Total suporte para criação de aplicações em rede especialmente para Web.
- Orientação a Objetos
	- Segue o paradigma de orientação a objetos.

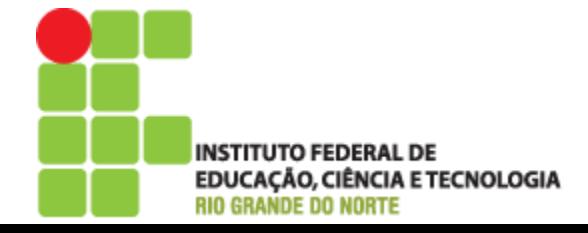

# Ambiente de desenvolvimento

- Ambiente Open Source (Código Aberto)
- Sistema Operacional
	- Linux
- Servidores Web
	- Apache (http://apache.org)
	- Tomcat (http://jakarta.apache.org/tomcat)
	- Jboss (www.jboss.org)
- Ferramentas de Desenvolvimento (IDE)
	- Eclipse (www.eclipse.org)
	- NetBeans (www.netbeans.org)
	- BlueJ (www.bluej.org)

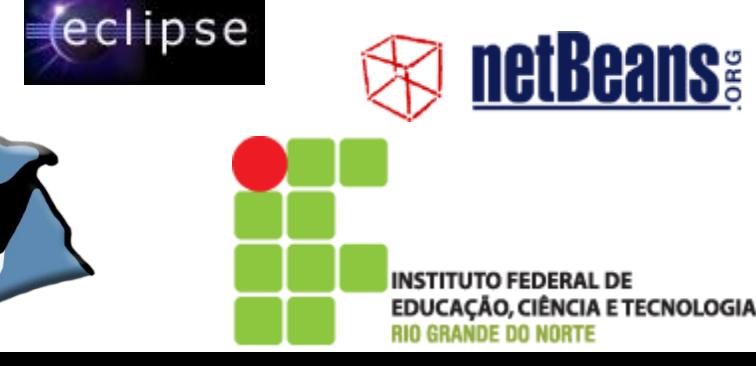

# Ambiente de desenvolvimento

- Gerenciadores de Bancos de Dados
- **MySQL** 
	- www.mysql.com
- Postgrees
	- www.postgresql.org
- HSQLDB
	- www.hsqldb.org
- ▶ Firebird
	- www.firebirdsql.org

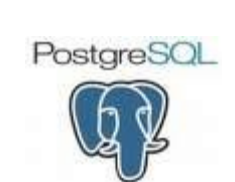

Mц

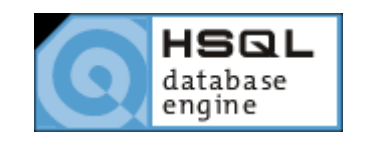

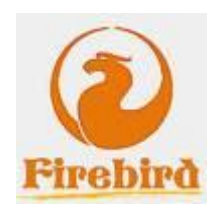

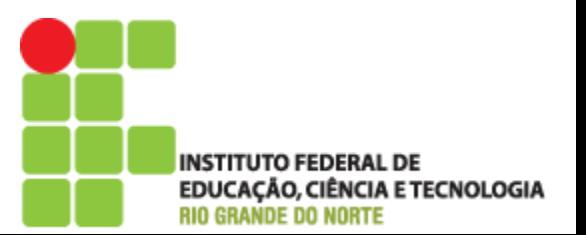

#### Java é gratuito e código-aberto

A maioria dos produtos *java.sun.com*, assim como os API's estão livres para download e uso comercial, incluindo:

- · Plataforma Java 2, J2SE SDK (kit padrão de desenvolvimento)
- ⋅ Ambiente de Execução Java (JRE)
- ∙ Plataforma Java 2, Edição Empresa, J2EE SDK
- · Plataforma Java 2, Micro Edição, (J2ME)

O J2SE SDK e o JRE podem também ser livremente redistribuídos, contanto que seja distribuído com uma aplicação ou um applet que adicione valor ou com um livro ou revista publicada.

Pré-releases de softwares não estão livres para redistribuição.

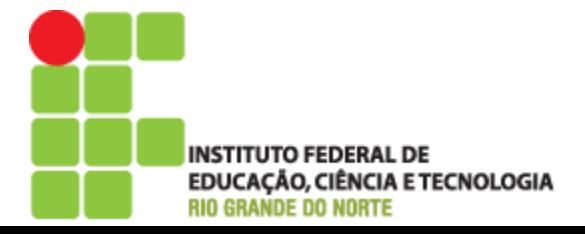

#### Java: Independência de arquitetura

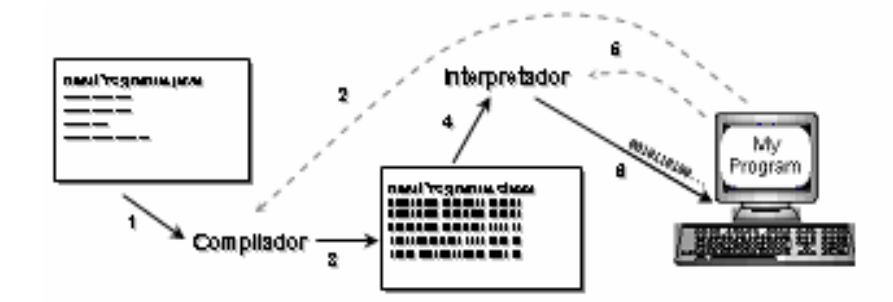

#### Etapas para execução de um programa em Java

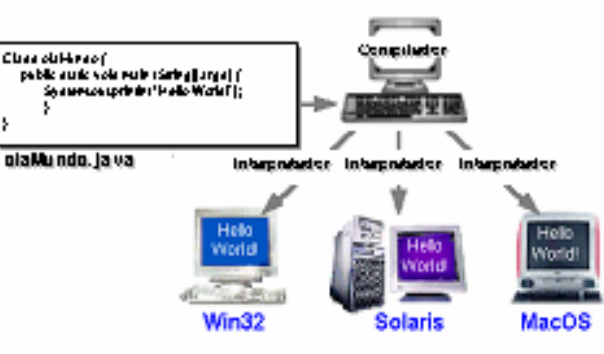

#### "Escreva uma vez, rode em qualquer lugar"

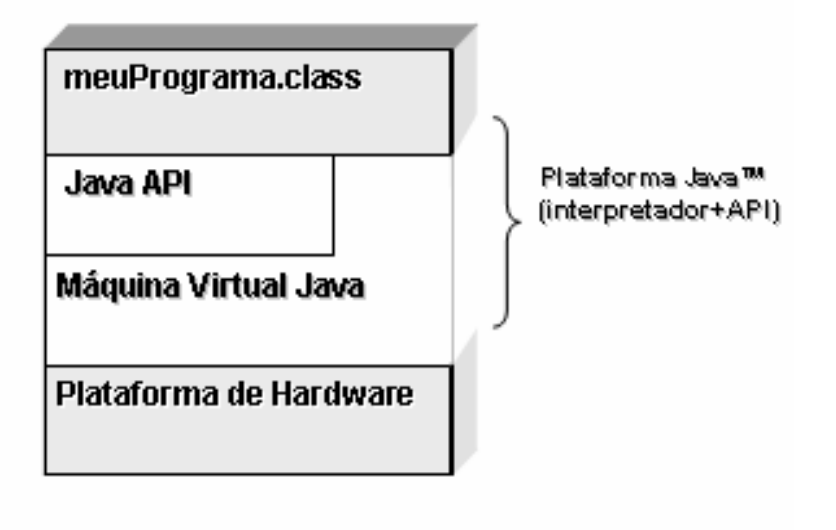

A plataforma Java™

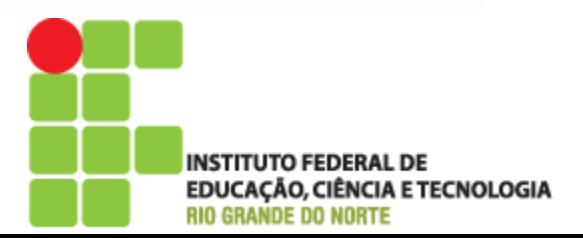

# Java: Máquina virtual

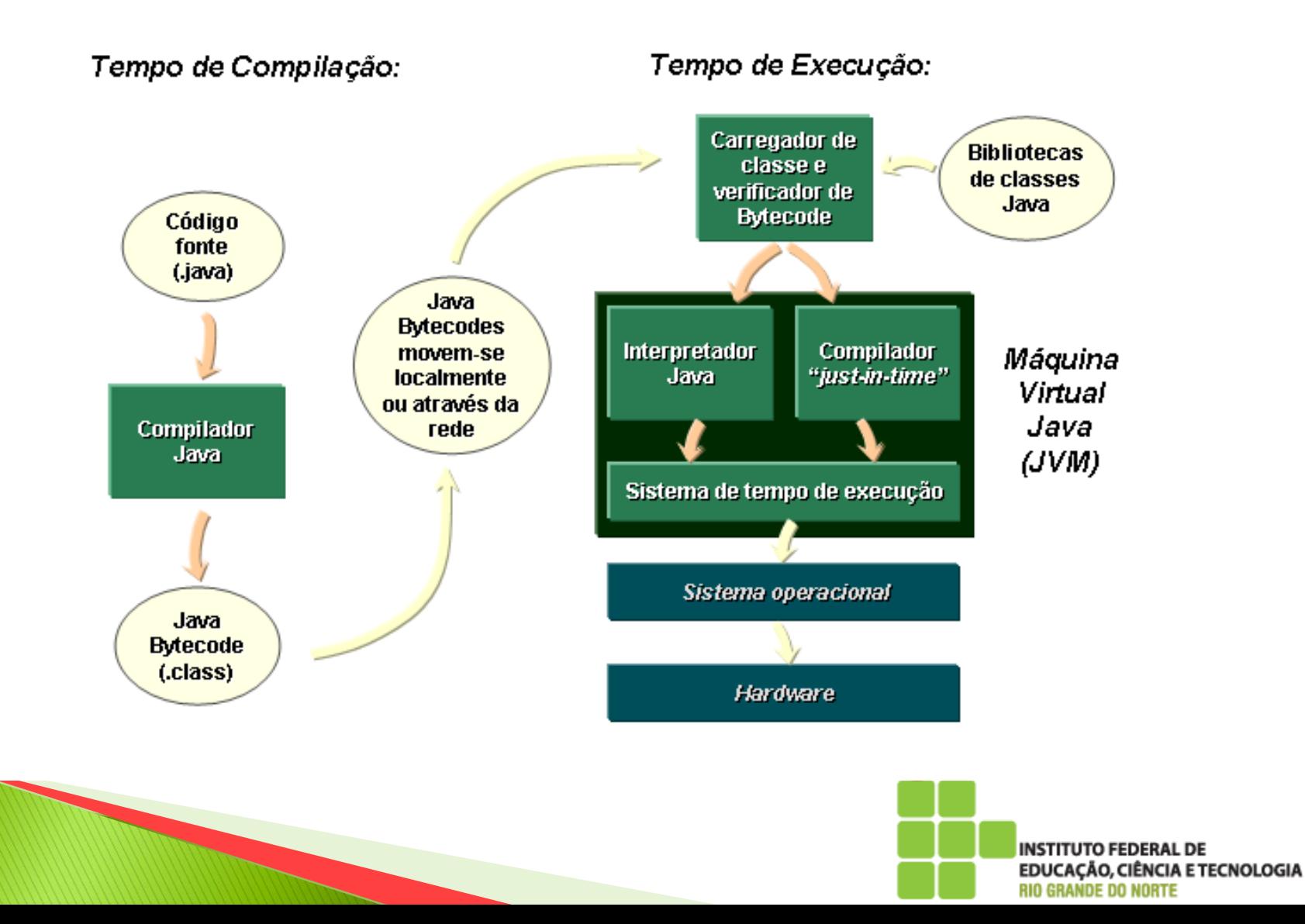

#### Ambiente Java e os Bytecodes

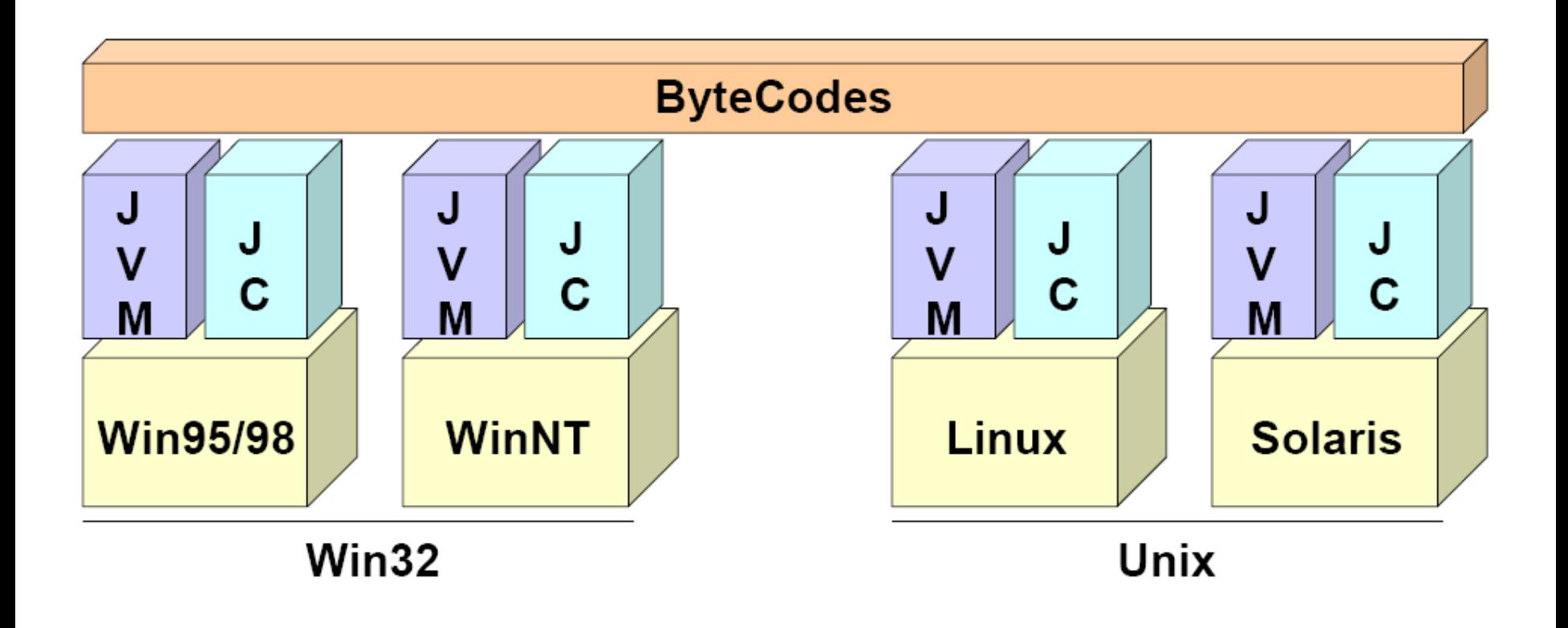

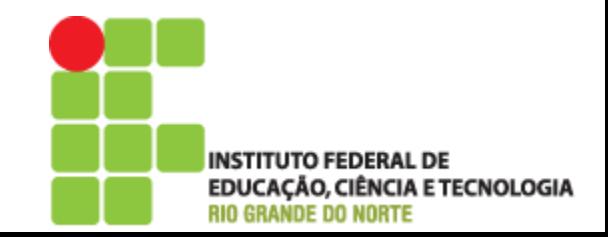

#### Ambiente Java e os Bytecodes

- ▶ O código é compilado, gerando um conjunto de instruções chamado de byte-code.
- O byte-code é aplicado à Máquina Virtual Java (JVM) que se encarrega de interpretar os comandos para o SO onde o programa está rodando.
- Ou seja, a máquina virtual traduz as instruções do código Java para instruções válidas no SO em que está rodando.
- Esse byte-code poderá então ser interpretado por qualquer máquina virtual Java (Linux, Windows, Palm OS, Solari, etc).

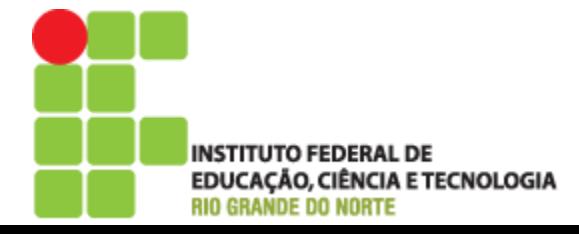

#### Ambiente Java e os Bytecodes

- O resultado gerado pelo ambiente de desenvolvimento Java, embora interpretado inicialmente, torna-se independente de plataforma.
	- Simplifica o projeto de aplicações de rede ou aplicações distribuídas que tenham que operar em ambientes heterogêneos
	- Também permitir a incorporação de vários mecanismos de segurança na aplicação gerada

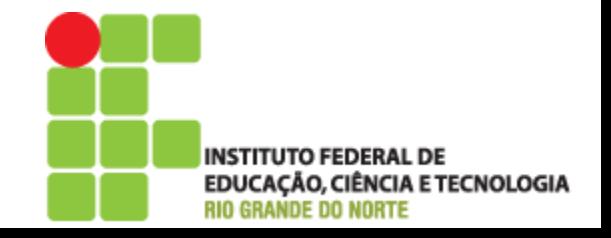

#### Ambiente Java e o Garbage collection

- O Garbage-collection é responsável pela alocação e liberação de memória
- Quando uma variável é declarada a Java Virtual Machine (JVM) cria um ponteiro para uma área de memória equivalente ao tamanho do tipo de dado utilizado
- Se a variável é associada a outra região de memória, a JVM coloca o espaço alocado anteriormente em uma pilha de objetos em desuso naquele momento

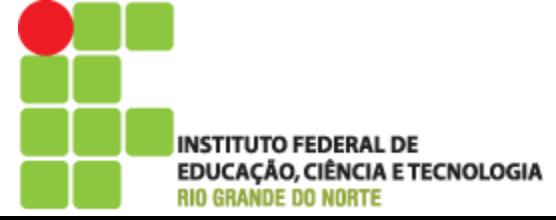

#### Ambiente Java e o Garbage collection

- Se o computador ficar com pouca memória disponível, a JVM remove os objetos dessa pilha, realocando assim este espaço de memória para outra variável
- ▶ O processo de garbage-collection ocorre automaticamente durante a execução de um programa Java
- O programador não precisa se preocupar com aritmética de ponteiros (grande dificuldade em linguagens como C e Pascal)

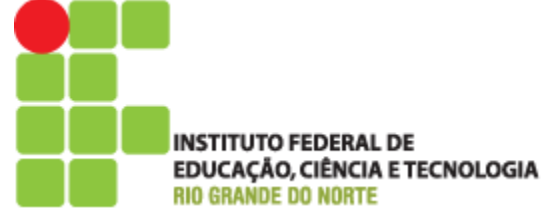

#### A plataforma Java

Plataforma Java é a combinação de dois componentes: a Máquina Virtual Java (JVM) e a Interface de Programação de Aplicativos Java (Java API).

A Java API é uma grande coleção de componentes de software prontos, que fornecem muitas potencialidades úteis, tais como itens de interface gráfica de usuário (GUI), por exemplo. A Java API é agrupada em bibliotecas de classes e interfaces relacionadas, sendo que estas bibliotecas são conhecidas como pacotes.

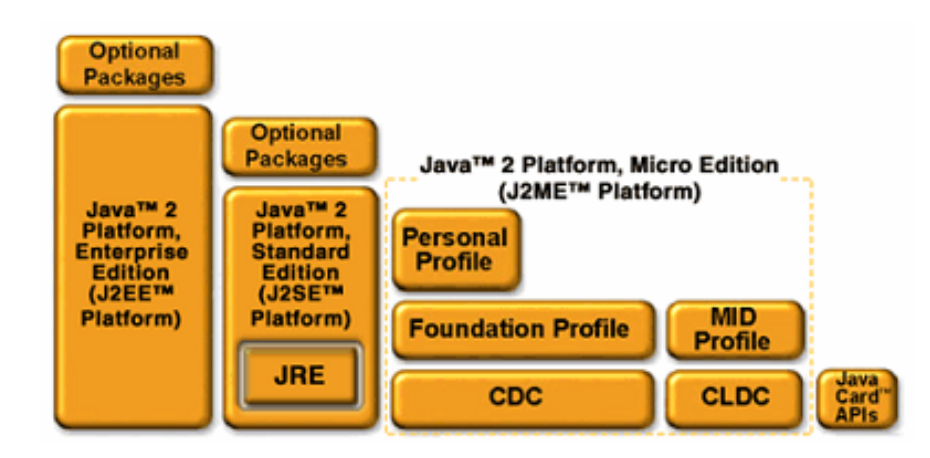

As edições da Plataforma JAVA

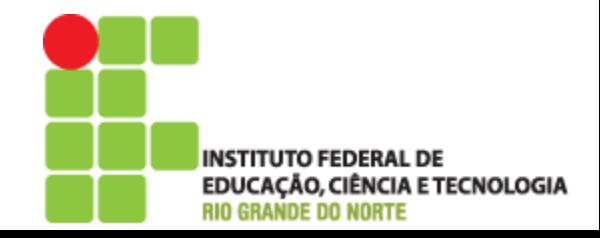

#### A plataforma Java Standard Edition

Java" 2 Platform Standard Edition 5.0

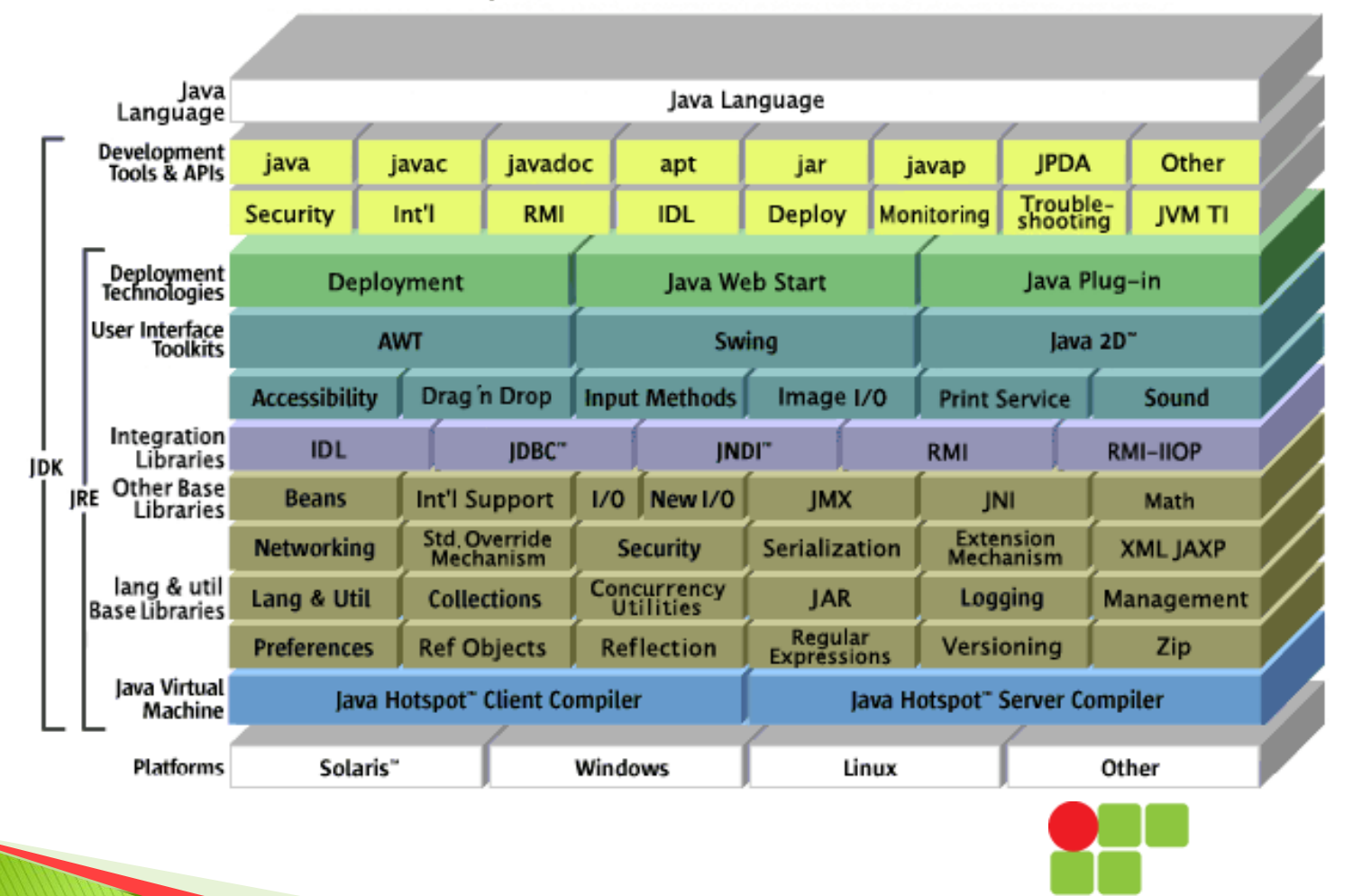

**INSTITUTO FEDERAL DE EDUCAÇÃO, CIÊNCIA E TECNOLOGIA RIO GRANDE DO NORTE** 

#### Java: Produtos

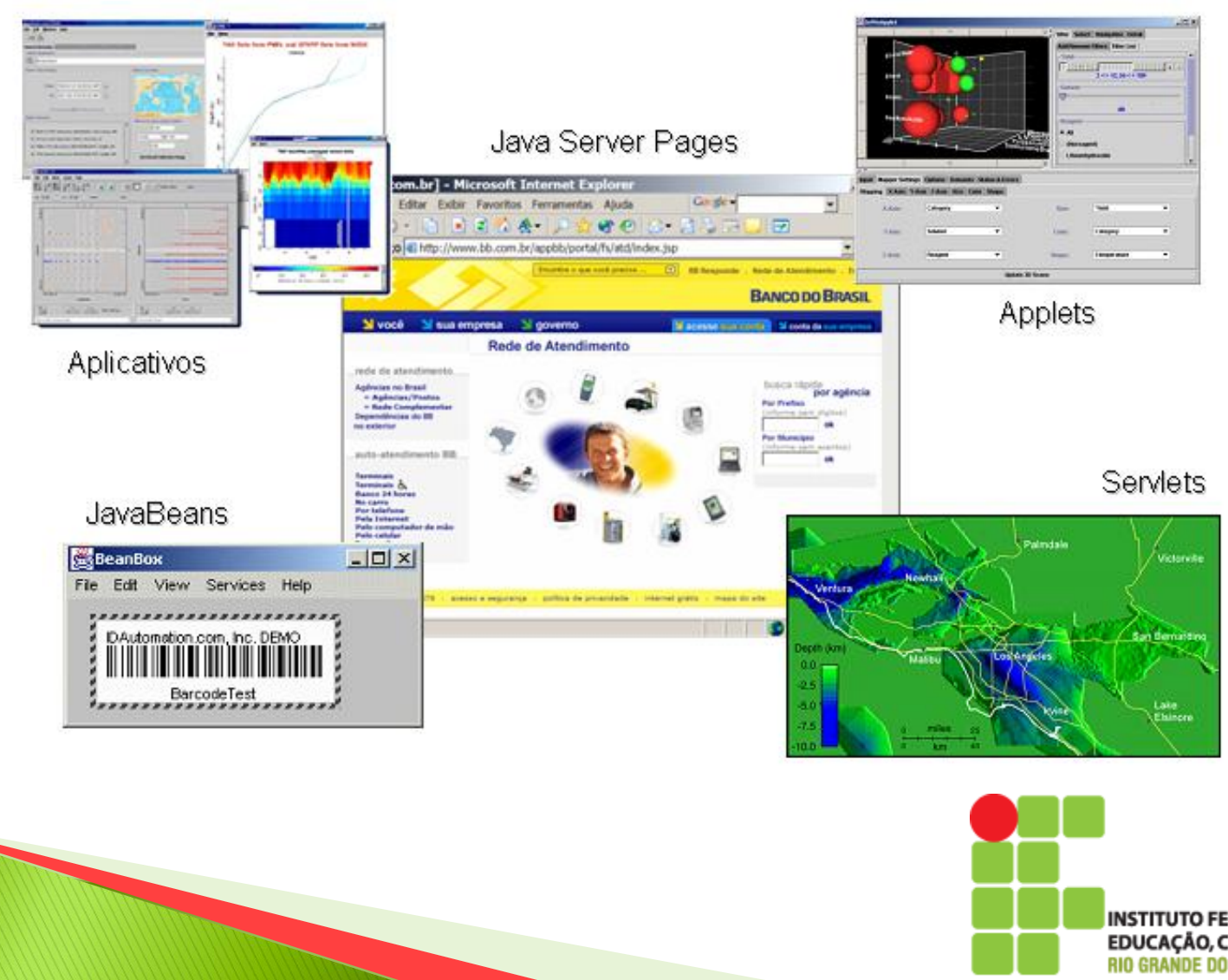

**INSTITUTO FEDERAL DE** EDUCAÇÃO, CIÊNCIA E TECNOLOGIA **RIO GRANDE DO NORTE** 

#### Java Mobile: Produtos

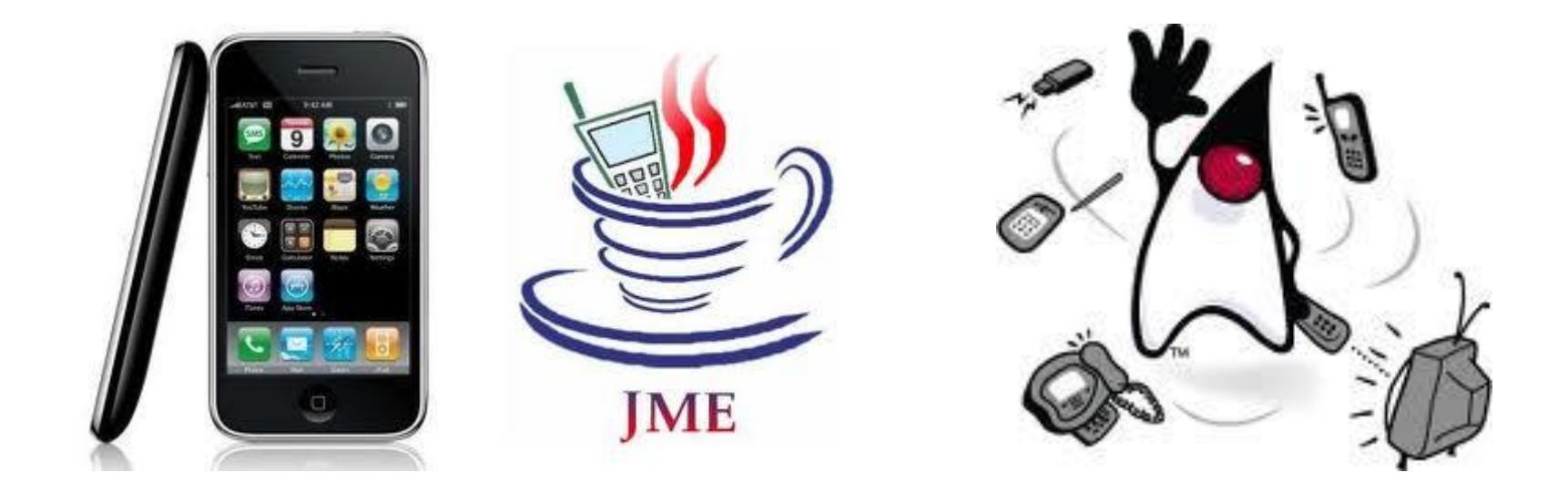

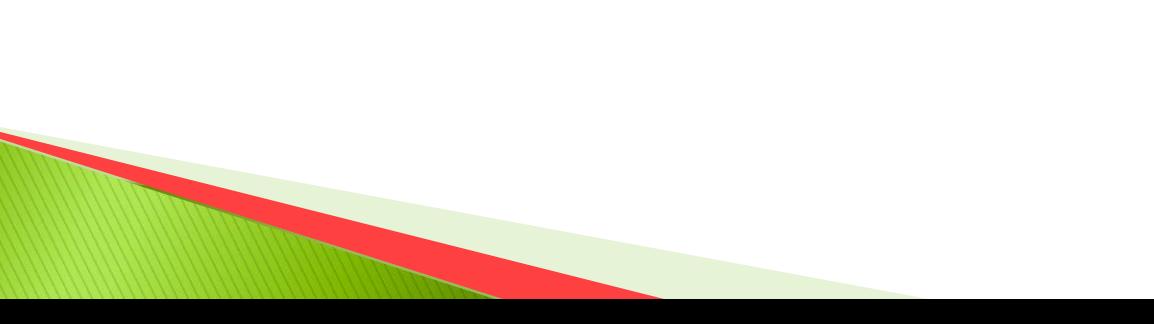

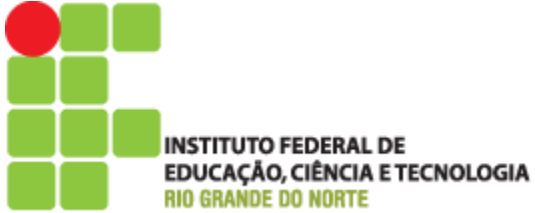

#### Java: Produtos

Outros: Enterprise Java Beans, JINI, J2ME, Java Server Faces, etc...

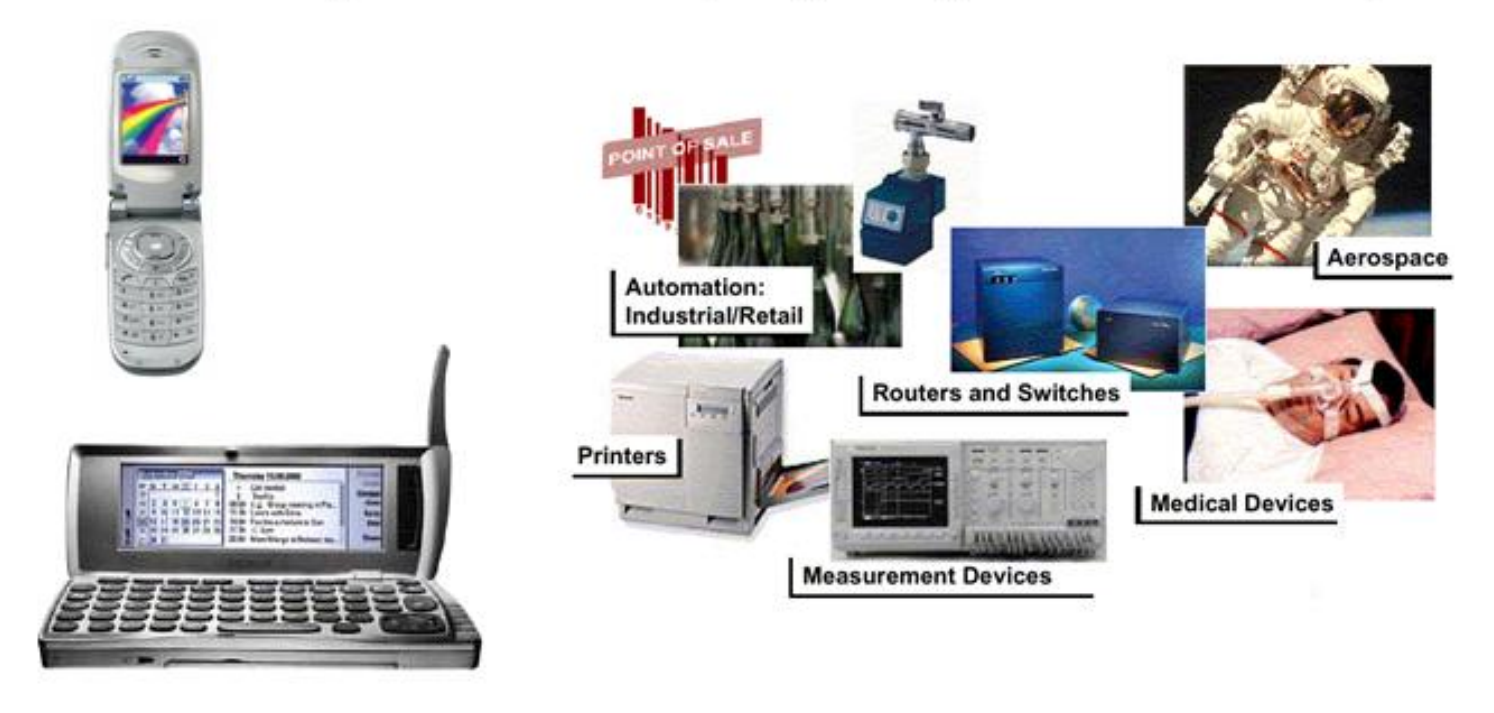

Uma única plataforma - de cartões inteligentes a supercomputadores

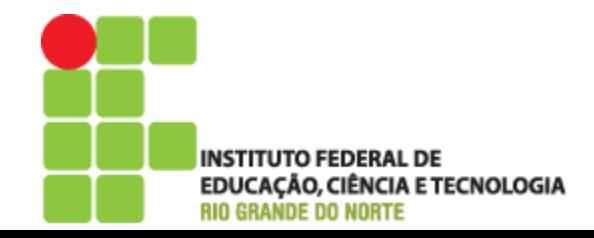

# BlueJ

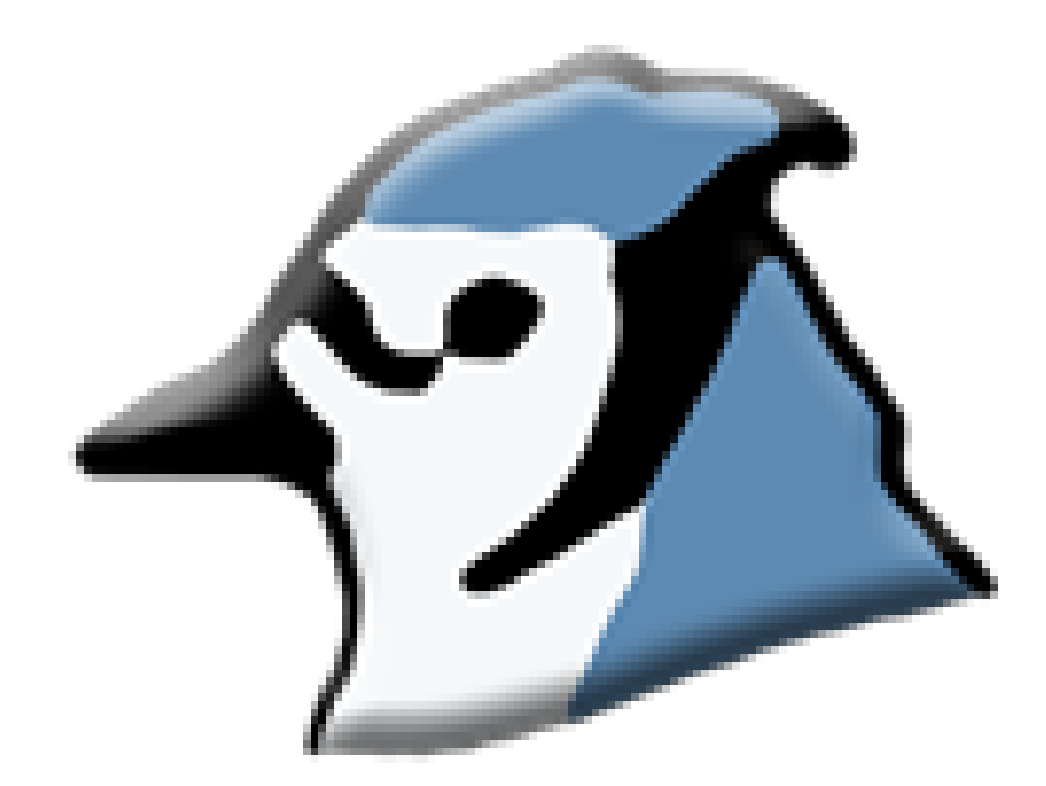

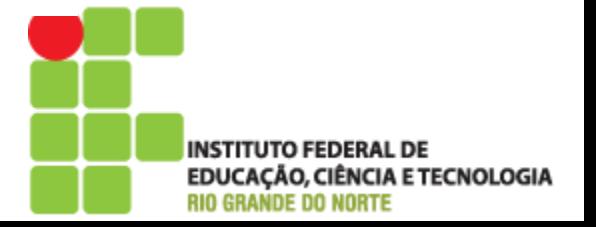

# **Blue**

- **BlueJ** é um ambiente de desenvolvimento Java
	- Focado no nível introdutório
	- Criado pela Deakin University, Melbourne, Austrália, e a University of Kent at Canterbury, UK
	- Implementado em Java
		- Testado em Solaris, Linux, Macintosh e várias versões do Windows

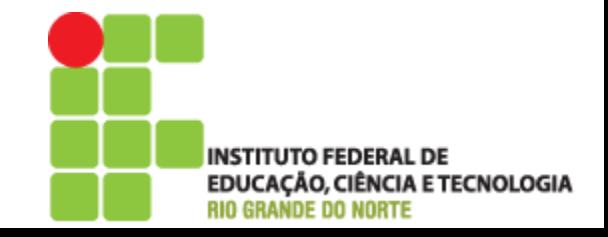

# **BlueJ** – Objetivos

▶ Proporcionar um ambiente fácil de usar para o aprendizado da linguagem Java

AÇÃO, CIÊNCIA E TECNOLOGIA

- Ênfase especial para as técnicas de visualização e interação
	- Ambiente altamente interativo
	- Incentiva a experimentação e exploração

# **BlueJ** – Objetivos

▶ Proporcionar um ambiente fácil de usar para o aprendizado da linguagem Java

AÇÃO, CIÊNCIA E TECNOLOGIA

- Ênfase especial para as técnicas de visualização e interação
	- Ambiente altamente interativo
	- Incentiva a experimentação e exploração

#### **BlueJ** - Funcionalidades

- Ambiente totalmente integrado
- Mostrar a estrutura de classe gráfica
- ▶ Edição gráfica e textual
- Built-in editor, compilador, máquina virtual, depurador...

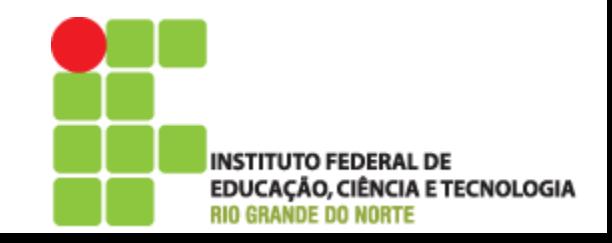

#### **BlueJ** - Funcionalidades

- Interface fácil de usar
- ▶ Criação do objeto interativo
- Chamadas de objetos interativas
- **Teste interativo**
- Desenvolvimento de aplicações incremental

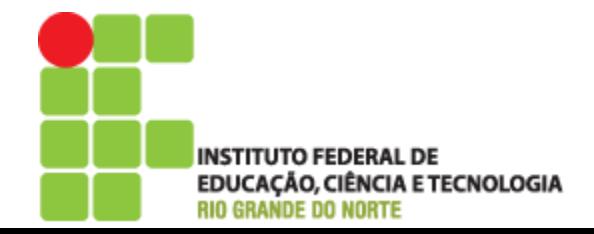

# **BlueJ - Requisitos**

- Kit de Desenvolvimento Java (Java Development Kit - JDK), versão 6 ou superior
	- [http://www.oracle.com/technetwork/java/javase/d](http://www.oracle.com/technetwork/java/javase/downloads/index.html) [ownloads/index.html](http://www.oracle.com/technetwork/java/javase/downloads/index.html)

#### BlueJ

◦ <http://www.bluej.org/download/download.html>

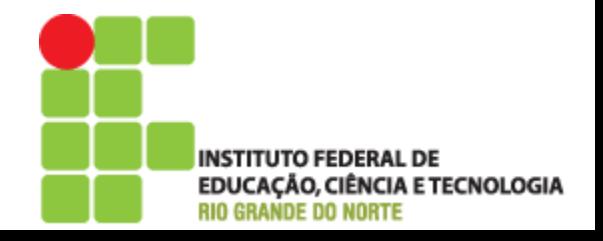

# Dúvidas

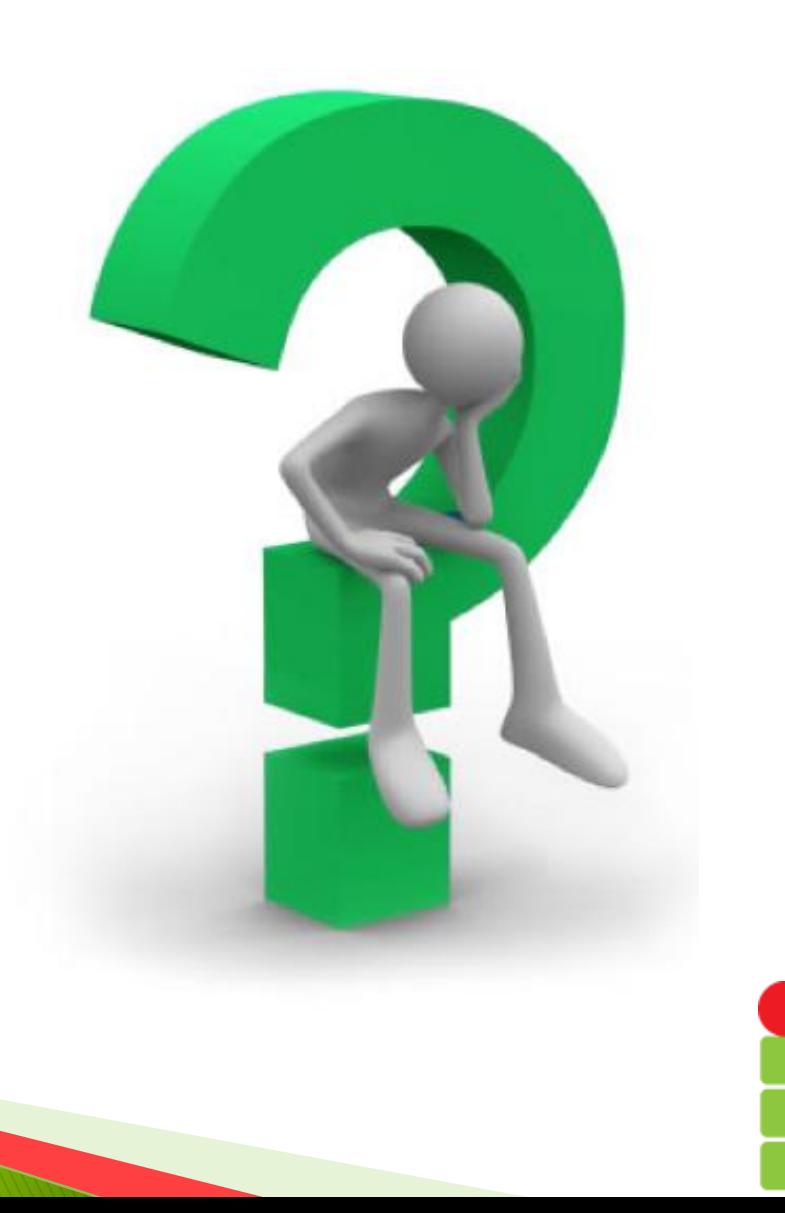

INSTITUTO FEDERAL DE<br>EDUCAÇÃO, CIÊNCIA E TECNOLOGIA<br>RIO GRANDE DO NORTE

#### Referência

#### Material didático do Prof. MSc. Vladimir Camelo

#### ▶ Material sobre BlueJ - mabesi.com

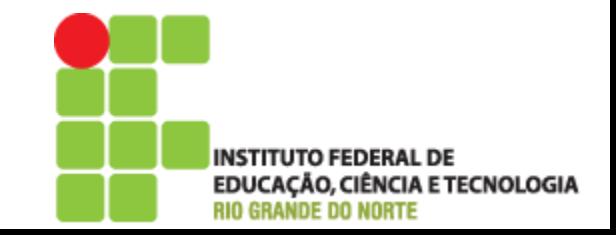